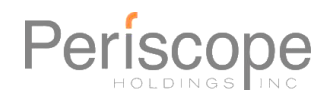

# **Periscope Product Suite**

15.8.0 – Test Result Release Notes

Subject to update before Production Release

*2/8/2021*

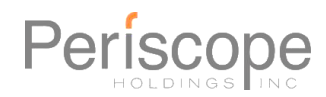

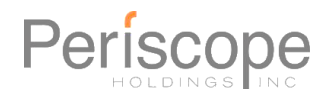

## Overview of 15.8.0 Release

Periscope is pleased to announce the coming availability of this version of our software.

This release includes a number of feature updates and bug fixesin the following products:

- Periscope ePro
- Periscope Marketplace
- Periscope Catalog Manager
- Periscope S2G

# Focuses of 15.8:

This version includes many updates and bug fixes for existing features based on customer feedback, as well as introducing an enhanced Contract Linking feature set for users of Marketplace / Catalog Manager. The updates and bug fixes are listed in the table below.

#### **Marketplace – Catalog Manager Contract Linking**

We have greatly improved Contract Linking functionality for the Catalog Administrator to link ePRO Contracts to Marketplace Catalogs. This new feature set allows more detailed control over linking individual contract and catalog items, as well as greatly improved automatic linking based on SKU, UPC, etc.

Details on this new functionality will be provided in separate documents for customers using Marketplace.

#### **S2G – Subscription Management**

We have updated S2G to allow Suppliers to more easily manage their S2G subscriptions. The new features will help suppliers understand which plans are needed to gain access to a specific bid and experience a more simplified process when upgrading their subscriptions. The new "Manage Subscriptions Billboard" and the "Plan Builder" allows suppliers the ability to customize the right plan to bestmeet the needs of their

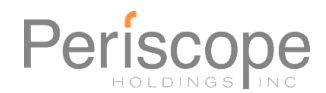

business. This version also includes enhancements that makes it easier for a subscription owner to add additional licenses onto their subscription and easily share their subscription with others in their company.

Please review below the detailed list of changes in this release and contact your Customer Success Manager to learn how this update can benefit your organization. Call us at 888-472-9102 or email agency-support@buyspeed.com.

### **Updating To This Version**

The installer for this maintenance release is provided to customers using versions 14.x and 15.x at no additional cost, and Professional Services are not required to receive this release for those customers.

#### **Periscope offersthe following Professional Services:**

- On-Site Training
- Installations
- Interface and Integration Services
- Custom Development
- Workflow and Process Analysis
- Project Management

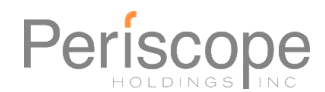

### **Change Log of Updates and Bug Fixes for This Version**

This list is focused on minor changes / fixes, rather than technical implementation of new functionality. Major new functionality listed above can be discussed with your Periscope representativeto enable and get training.

#### **Release Version explanation:**

- "Draft" notes given 20 days before 20/10/10 startsin test environment
- "Test" notes given prior to the first 20 leg of 20/10/10 in test environment
- "Result" notes given day of the 20/10/10 patch to in test environment
- "Final" notes given day of Production release

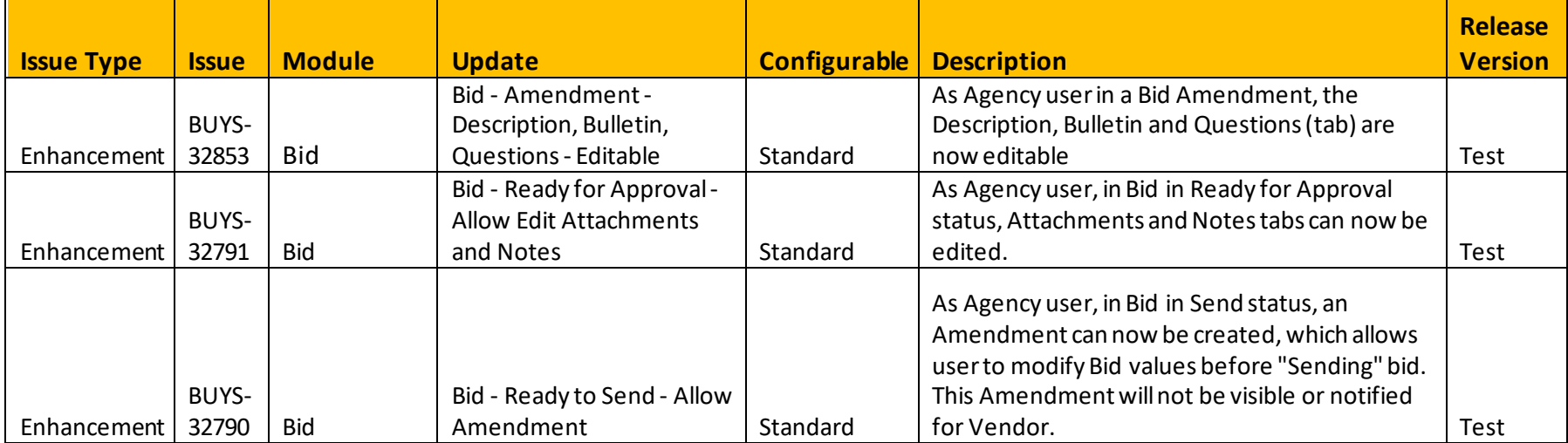

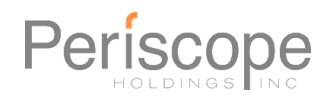

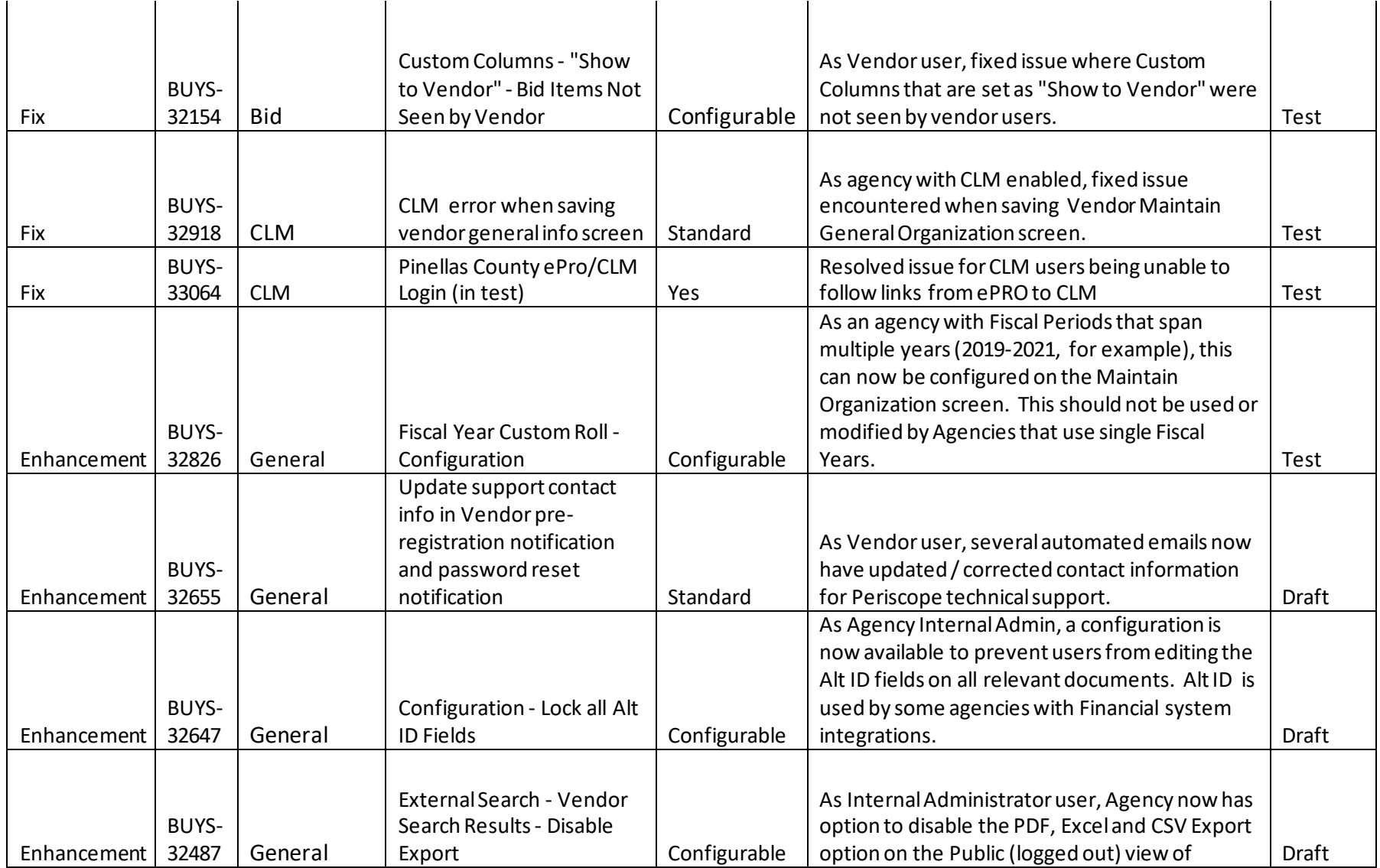

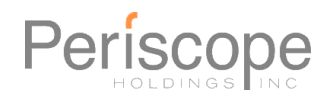

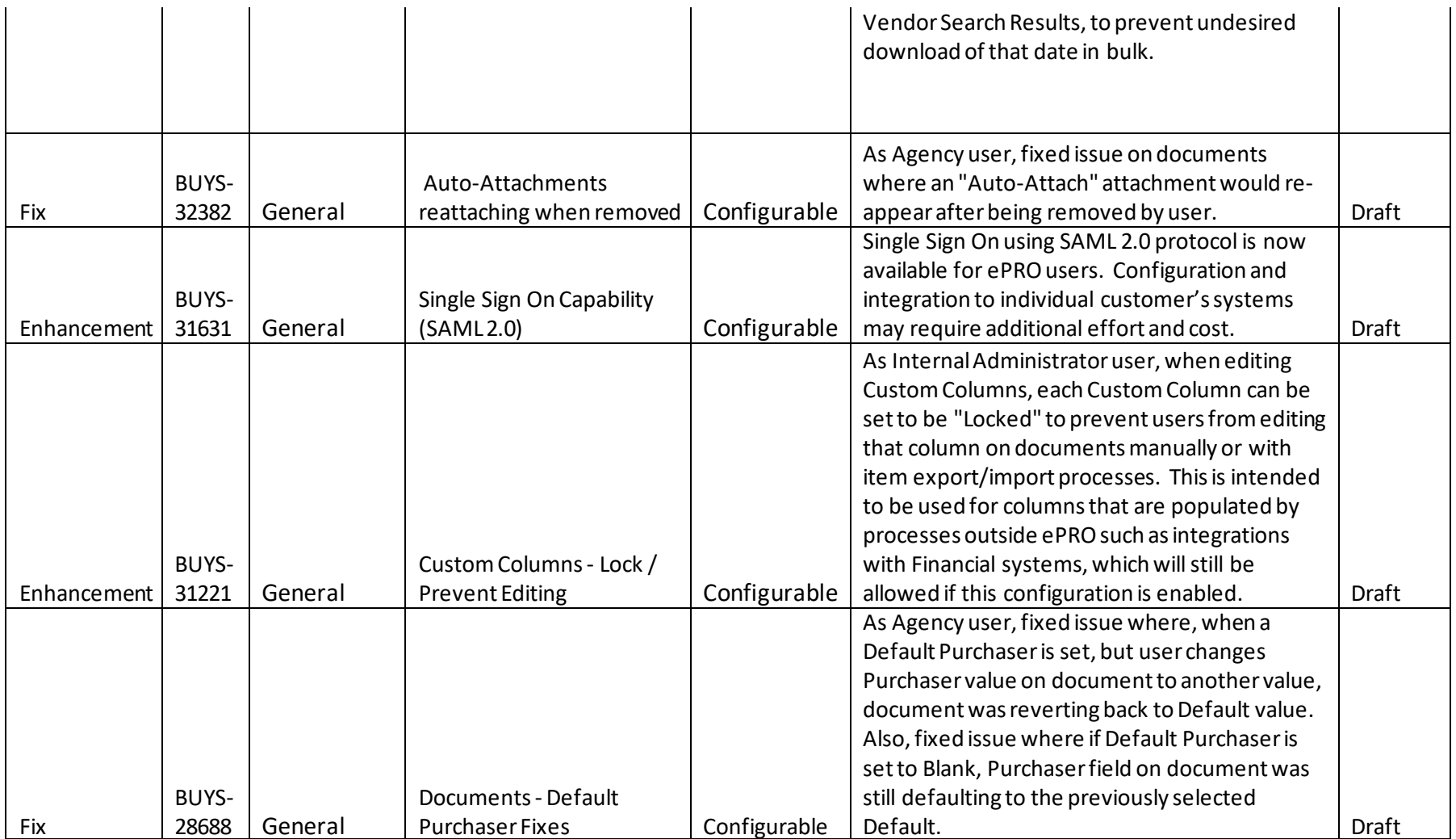

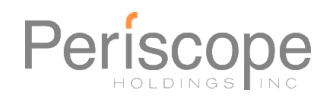

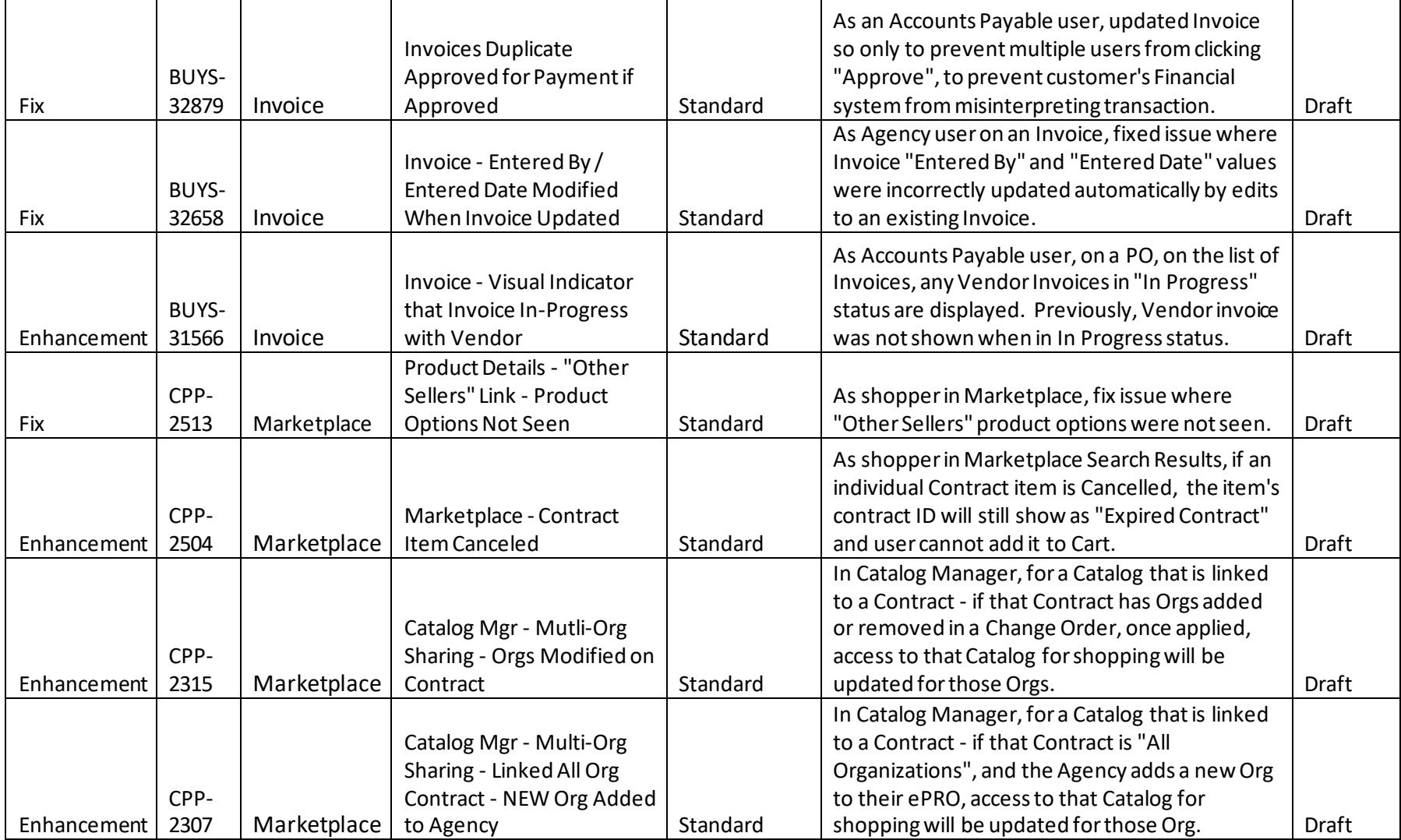

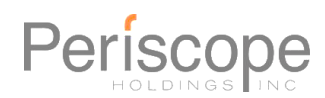

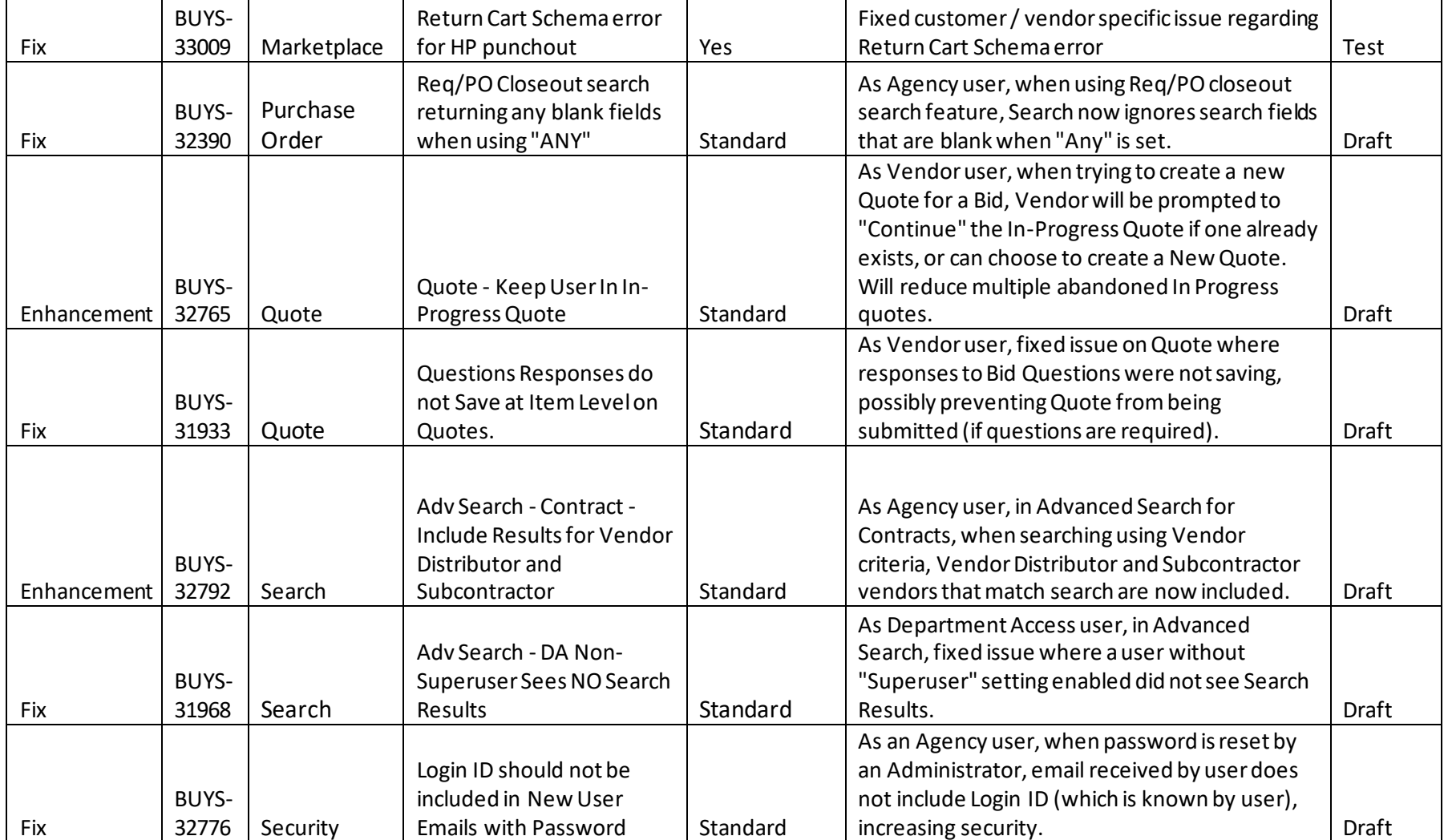

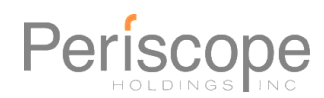

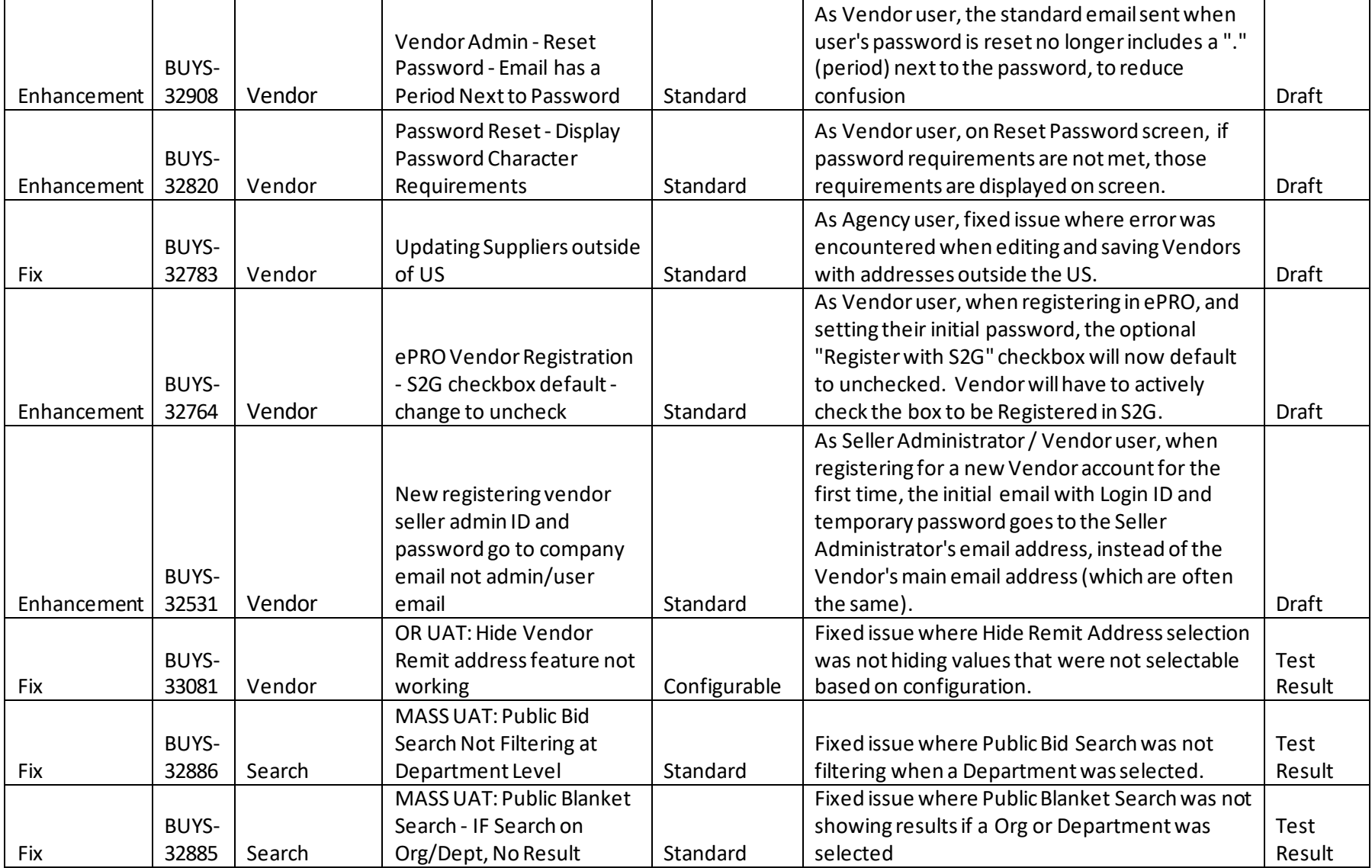

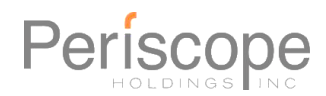

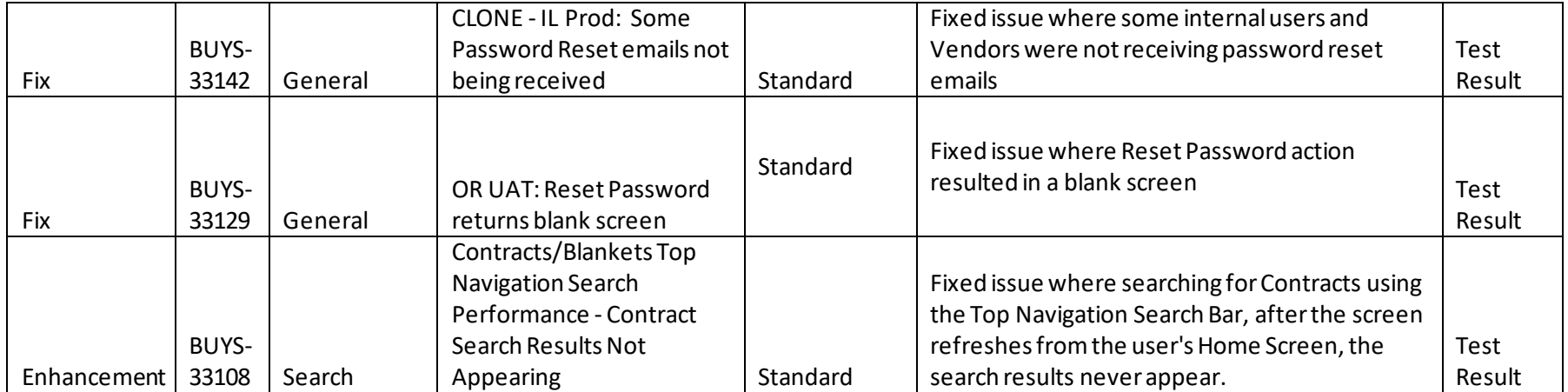

Phone: (512) 328-1007 Toll Free: (888) 472-9102 agency-support@buyspeed.com